**Cluster Dendrogram**

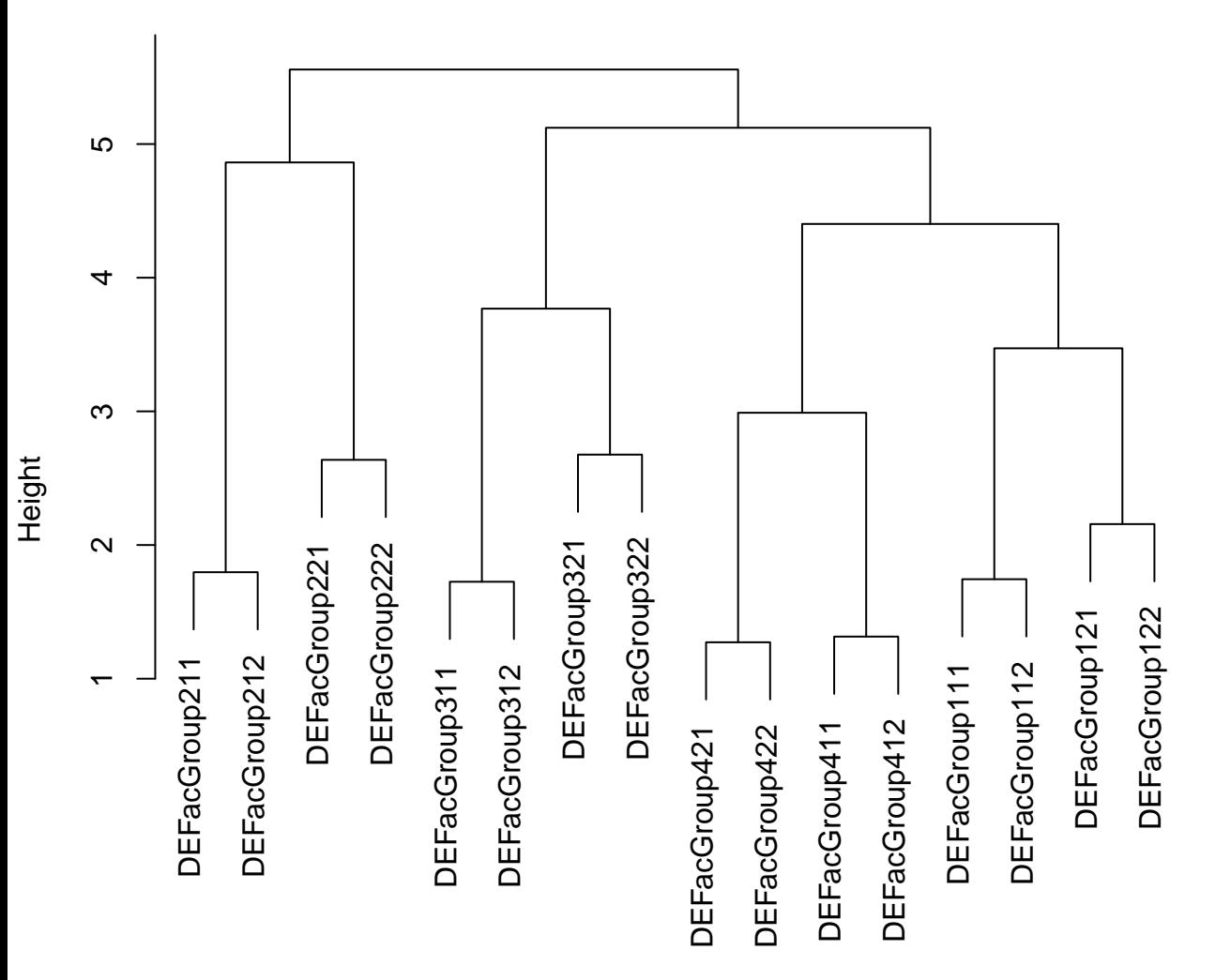

hclookstof (\* = "le entang le digital) dist(t(as.matrix(rowData(data)[, grepl("DEFacGroup", colnames(rowData(data))),

**Cluster Dendrogram**

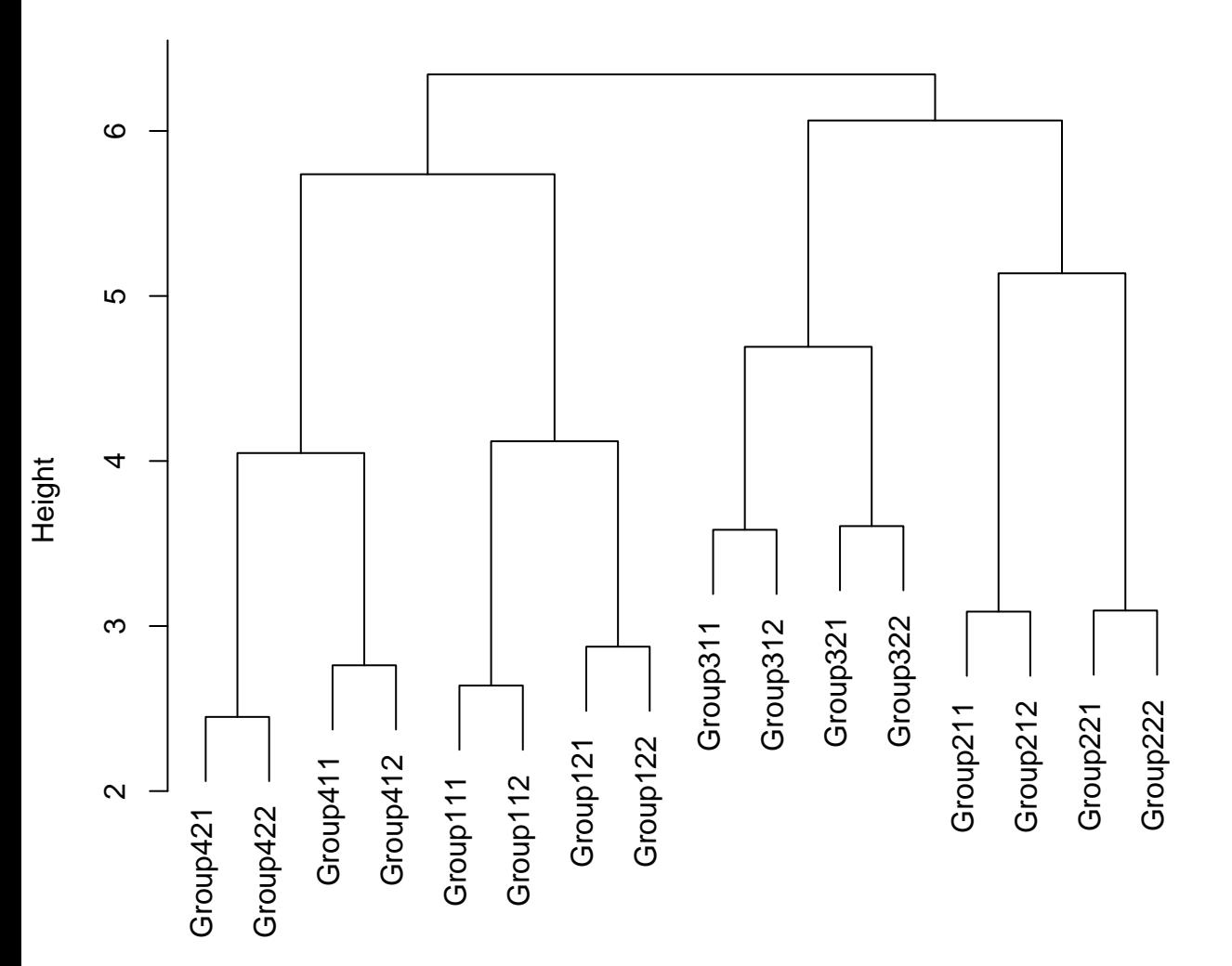

hclust (\*, "complete") dist(t(means))

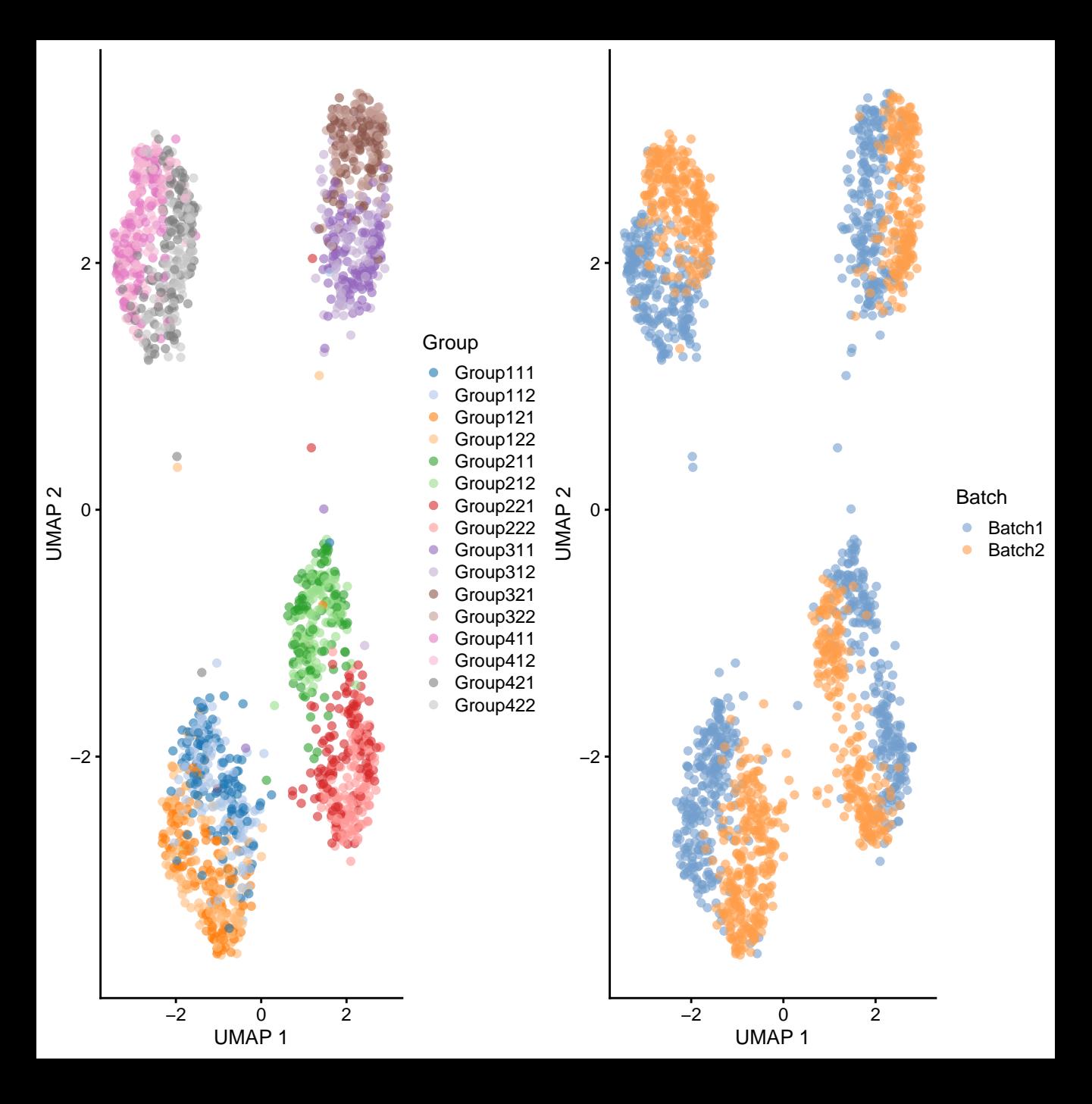